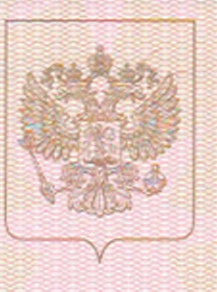

Министерство образования Саратовской области наименование лицензирующего органа

## ЛИЦЕНЗИЯ

1968 .No

от « 14 » апреля

2015 r.

на осуществление образовательной деятельности

Настоящая лицензия предоставлена Муниципальному автономному

общеобразовательному учреждению - Лицею № 62

Октябрьского района г. Саратова (указываются полное и (в случае есл и мнеется) сокращенно наниенование (в том числе МАОУ «Лицей № 62»

фирменное наименование), организационно-правовая форма юридического лица, учреждение

фамилия, имя и (в случае если имеется) отчество нидивидуального предпринимателя,

наниенование и рекаизиты документа, удостоверяющего его личность)

на право оказывать образовательные услуги по реализации образовательных программ по видам образования, по уровням образования, по профессиям, специальностям, направлениям подготовки (для профессионального образования), по подвидам дополнительного образования, указанным в приложении к настоящей лицензии

Основной государственный регистрационный номер юридического лица (индивидуального предпринимателя) (ОГРН) 1026403346727

Идентификационный номер налогоплательщика

6454048318

Серия 64Л01

№ 0001638

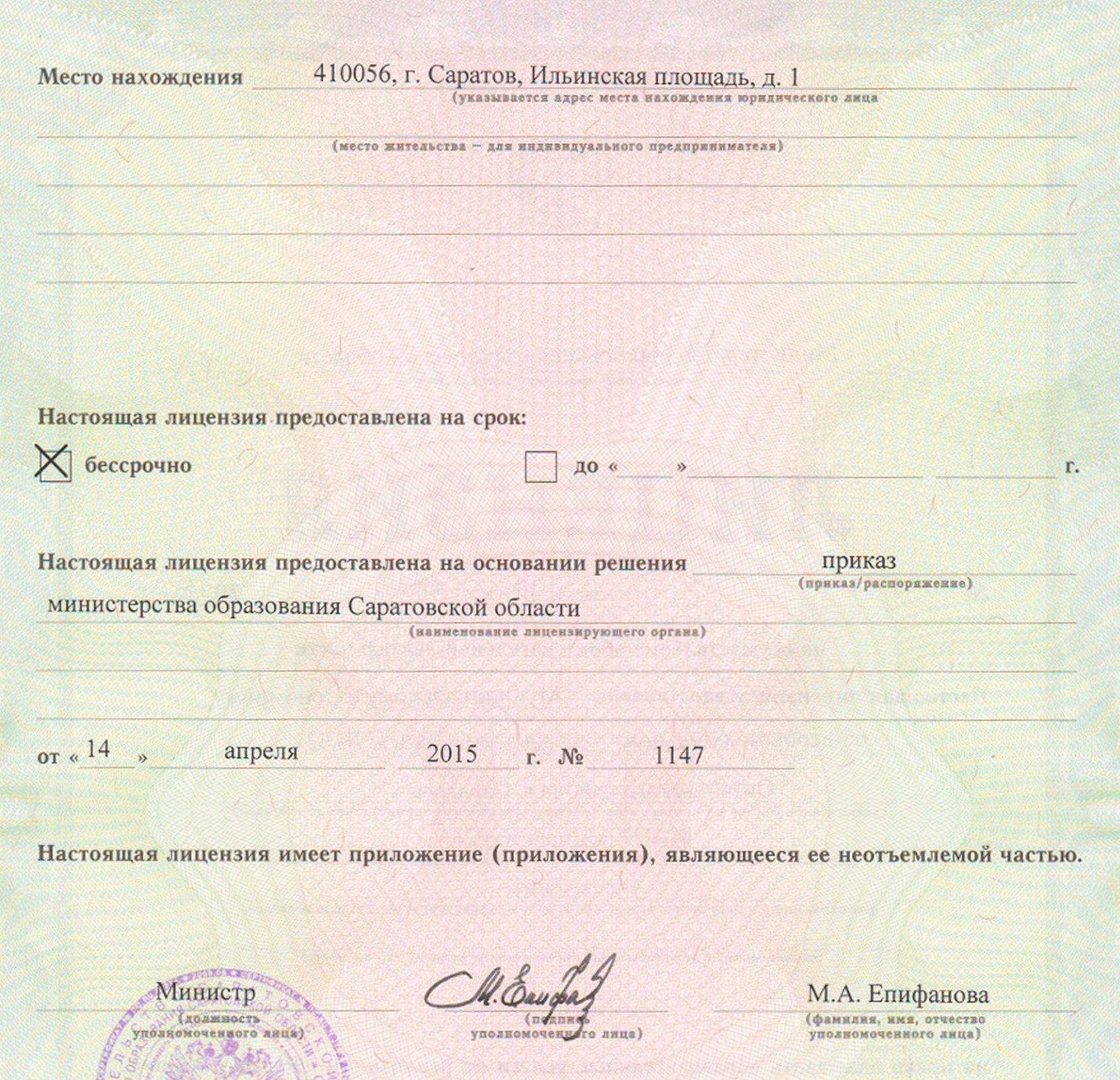

ranski privilegama i ugov

S)

 $\frac{1}{2}$ 

 $M.\Pi.$ 

6261600

Приложение № 1 к лицензии на осуществление образовательной деятельности от «14» апреля 2015 года Серия 64Л01 № 0001638

## Министерство образования Саратовской области

<u>ieu filma suolibuo idionaminikka milkaano alkas tikaano kisentaano uudeksa neuvota suunalise</u>

наименование лицензирующего органа

Муниципальное автономное общеобразовательное учреждение указываются полное и (в случае, если имеется) сокращенное наименование (в том числе фирменное наименование) оридического лица или его филиала, организационно-правовая форма юридического лица,

Лицей № 62 Октябрьского района г. Саратова

фамилия, имя и (в случае если имеется) отчество индивидуального предпринимателя

МАОУ «Лицей № 62»

учреждение

410056, г. Саратов, Ильинская площадь, д. 1

место нахождения юридического лица или его филиала, место жительства - для индивидуального предпринимателя 410056, г. Саратов, Ильинская площадь, д. 1

адреса мест осуществления образовательной деятельности юридического лица или его филиала, индивидуального предпринимателя, за исключением мест осуществления образовательной деятельности по дополнительным профессиональным программам, основным программам профессионального обучения

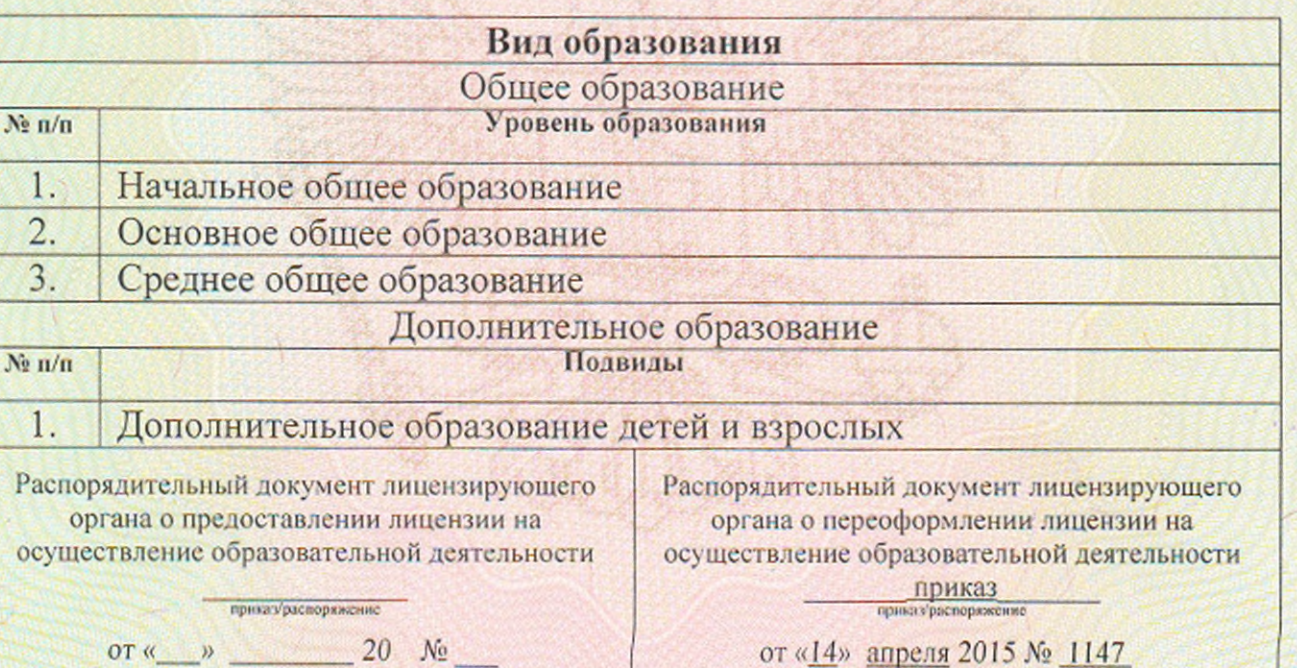

## Министр

(подпись уподломоченного

М.П.

лица)

(должность уполномоченного лица лицензирующего органа)

М.А. Епифанова

(фамилия, имя, отчество

уполномоченного лица)

Серия 64П01

№ 0002837

i popularno programa programa programa programa programa programa programa programa programa